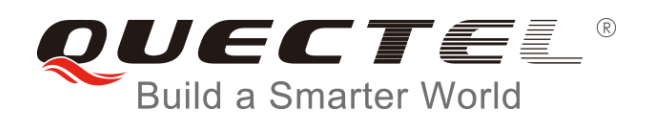

# **MC60 Series GNSS AT Commands Manual**

**GSM/GPRS/GNSS Module Series**

Rev. MC60 Series GNSS AT Commands Manual V1.3

Date: 2017-08-03

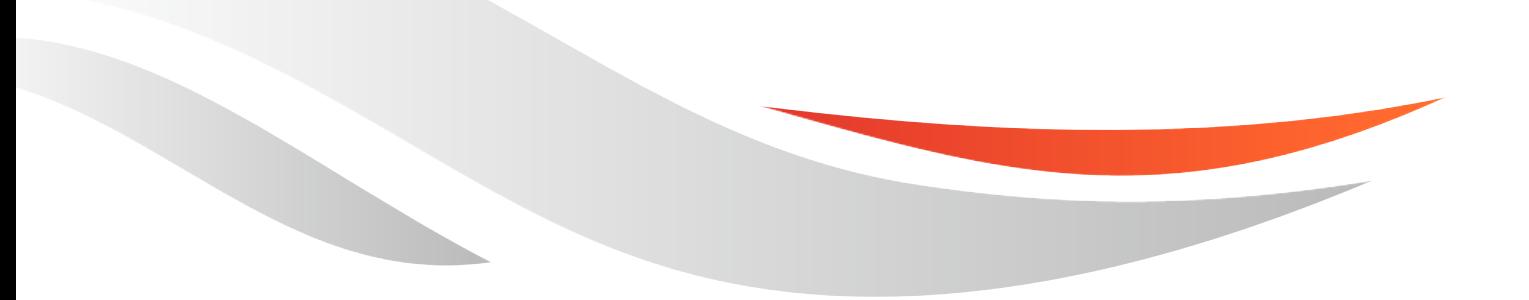

[www.quectel.com](http://www.quectel.com/)

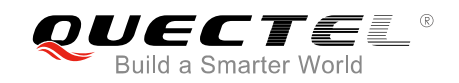

#### **Our aim is to provide customers with timely and comprehensive service. For any assistance, please contact our company headquarters:**

#### **Quectel Wireless Solutions Co., Ltd.**

7<sup>th</sup> Floor, Hongye Building, No.1801 Hongmei Road, Xuhui District, Shanghai 200233, China Tel: +86 21 5108 6236 Email: [info@quectel.com](mailto:info@quectel.com)

#### **Or our local office. For more information, please visit:**

<http://quectel.com/support/sales.htm>

**For technical support, or to report documentation errors, please visit:**  <http://quectel.com/support/technical.htm> Or email to: [support@quectel.com](mailto:support@quectel.com)

#### **GENERAL NOTES**

QUECTEL OFFERS THE INFORMATION AS A SERVICE TO ITS CUSTOMERS. THE INFORMATION PROVIDED IS BASED UPON CUSTOMERS' REQUIREMENTS. QUECTEL MAKES EVERY EFFORT TO ENSURE THE QUALITY OF THE INFORMATION IT MAKES AVAILABLE. QUECTEL DOES NOT MAKE ANY WARRANTY AS TO THE INFORMATION CONTAINED HEREIN, AND DOES NOT ACCEPT ANY LIABILITY FOR ANY INJURY, LOSS OR DAMAGE OF ANY KIND INCURRED BY USE OF OR RELIANCE UPON THE INFORMATION. ALL INFORMATION SUPPLIED HEREIN IS SUBJECT TO CHANGE WITHOUT PRIOR NOTICE.

#### **COPYRIGHT**

THE INFORMATION CONTAINED HERE IS PROPRIETARY TECHNICAL INFORMATION OF QUECTEL CO., LTD. TRANSMITTING, REPRODUCTION, DISSEMINATION AND EDITING OF THIS DOCUMENT AS WELL AS UTILIZATION OF THE CONTENT ARE FORBIDDEN WITHOUT PERMISSION. OFFENDERS WILL BE HELD LIABLE FOR PAYMENT OF DAMAGES. ALL RIGHTS ARE RESERVED IN THE EVENT OF A PATENT GRANT OR REGISTRATION OF A UTILITY MODEL OR DESIGN.

*Copyright © Quectel Wireless Solutions Co., Ltd. 2017. All rights reserved.*

<span id="page-2-0"></span>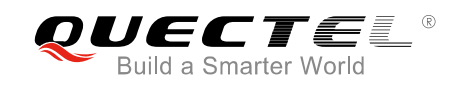

### **About the Document**

### **History**

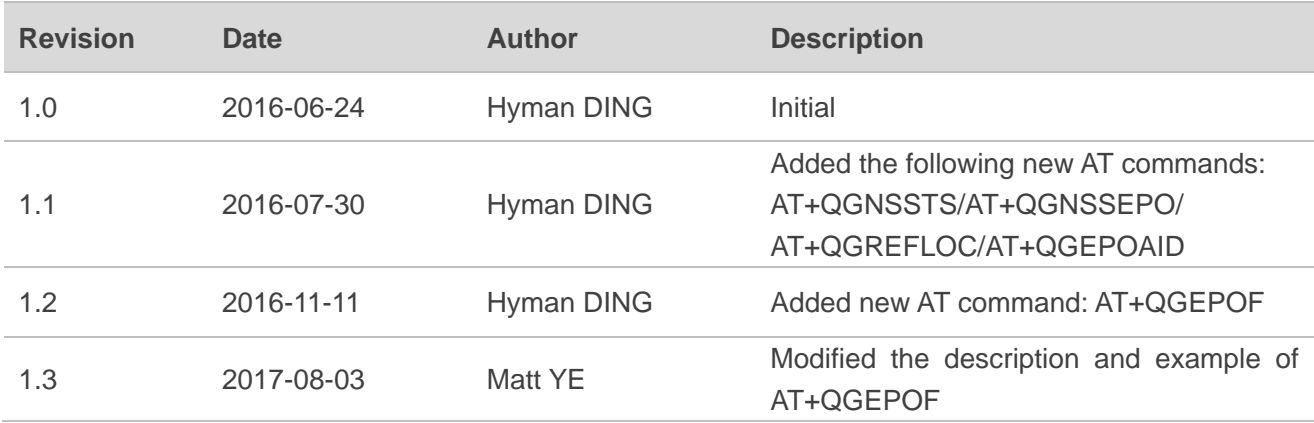

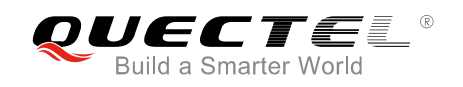

#### <span id="page-3-0"></span>**Contents**

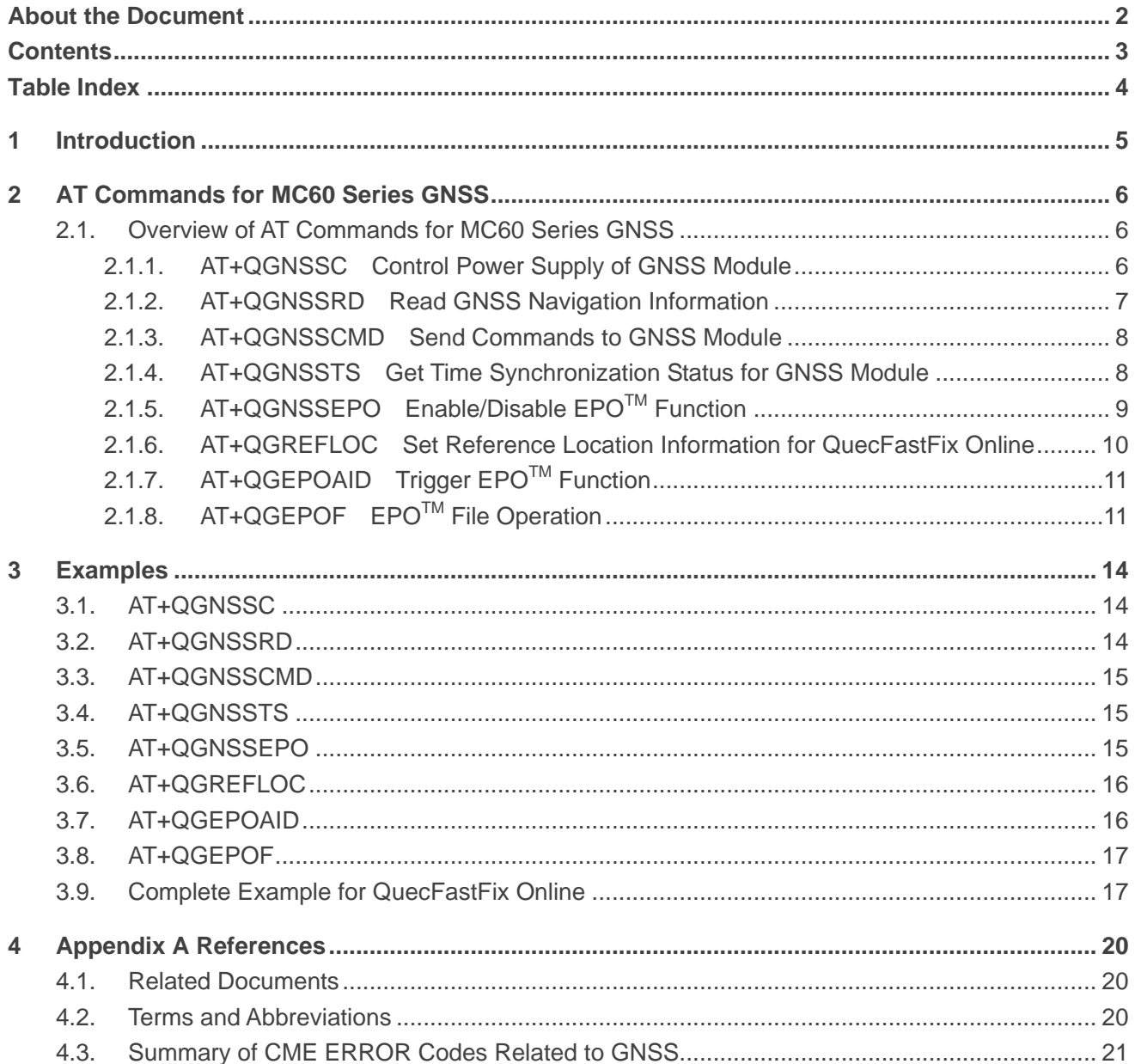

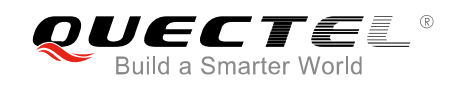

#### <span id="page-4-0"></span>**Table Index**

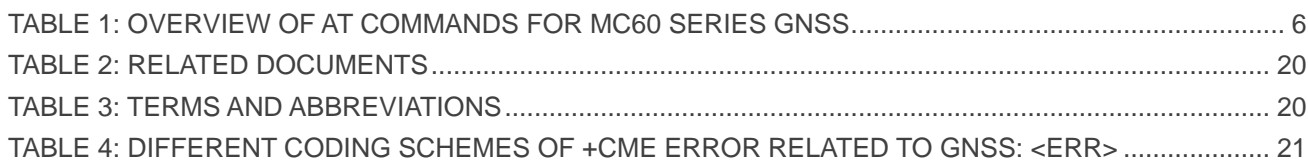

<span id="page-5-0"></span>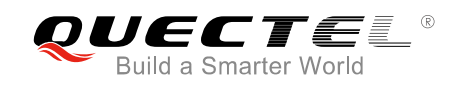

### **1 Introduction**

GNSS, a featured function embedded in Quectel MC60 series module, can help customers get the current accurate coordinates, high precision time, etc.

MC60 series integrates both GNSS and GSM engines which can work as a whole (**All-in-one** solution) unit or work independently (**Stand-alone** solution) according to customer demands. In **All-in-one** solution, the internal GNSS module can be regarded as a peripheral of the whole unit, and is completely controlled by the GSM module, including power supply, UART communication, etc. In **Stand-alone** solution, the internal GNSS module and the GSM module work independently, and the GNSS has to be controlled separately.

MC60 series module currently includes two variants:

- OC: MC60CA-04-STD (supports BT3.0)
- OC: MC60ECA-04-BLE (supports BT4.0)

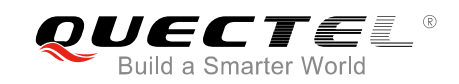

## <span id="page-6-0"></span>**2 AT Commands for MC60 Series GNSS**

#### <span id="page-6-1"></span>**2.1. Overview of AT Commands for MC60 Series GNSS**

The commands below are effective only in **All-in-one** solution.

<span id="page-6-3"></span>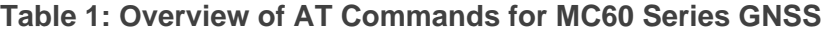

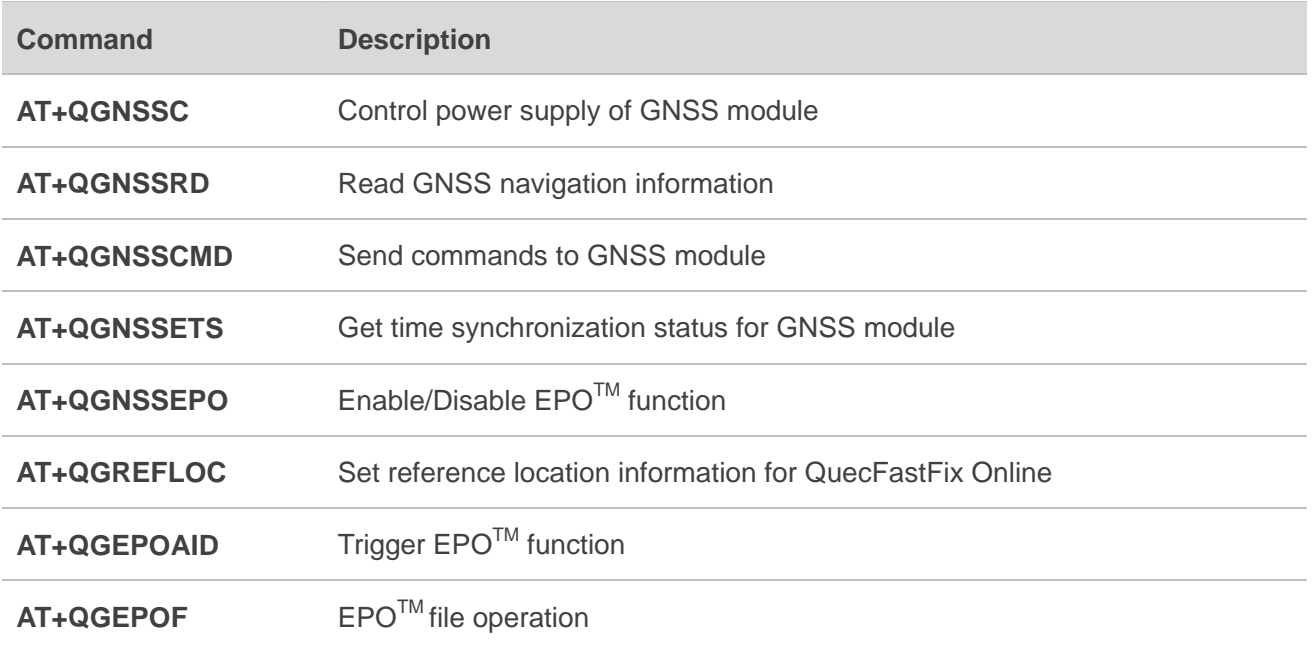

#### <span id="page-6-2"></span>**2.1.1. AT+QGNSSC Control Power Supply of GNSS Module**

The command is used to control the power supply of GNSS module.

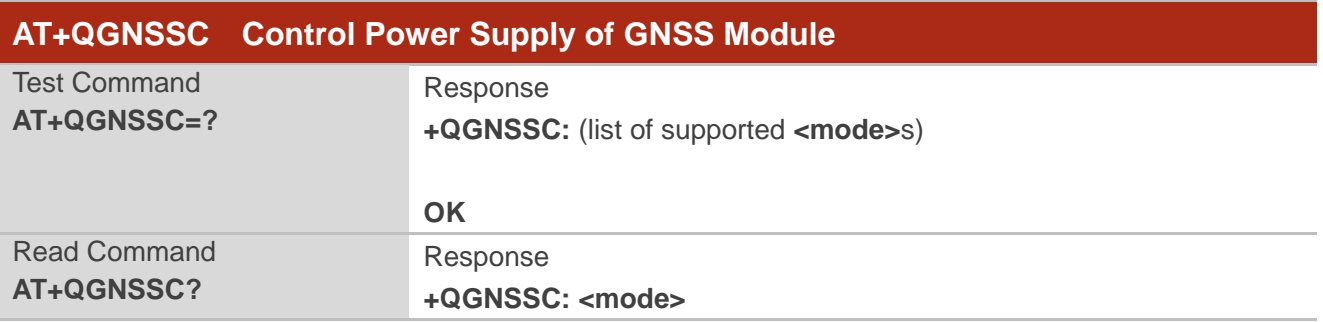

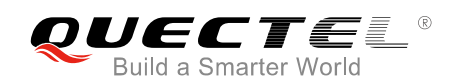

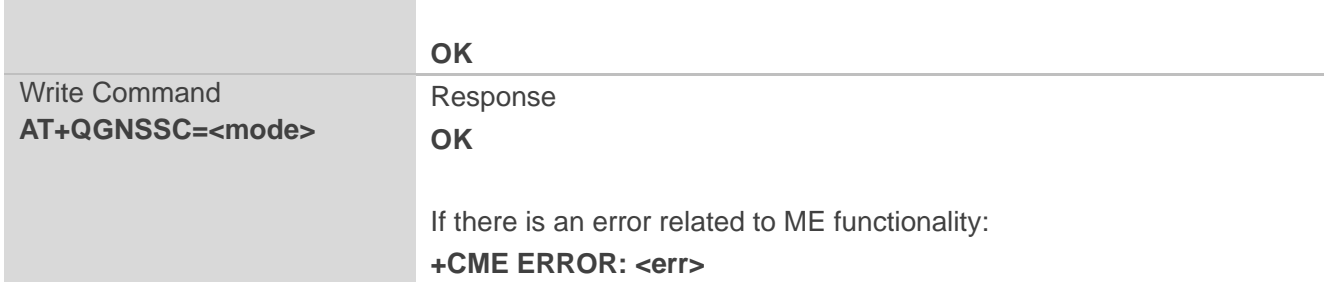

#### **Parameter**

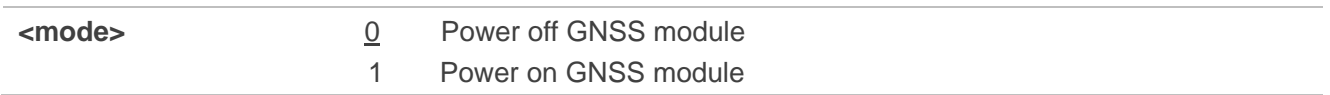

**NOTE**

In **Stand-alone** solution, the power supply of GNSS is controlled by an external circuit rather than the PIN GNSS\_VCC\_EN. In such case, command **AT+QGNSSC** cannot be used and thus can be ignored.

#### <span id="page-7-0"></span>**2.1.2. AT+QGNSSRD Read GNSS Navigation Information**

The command is used to get the GNSS navigation information.

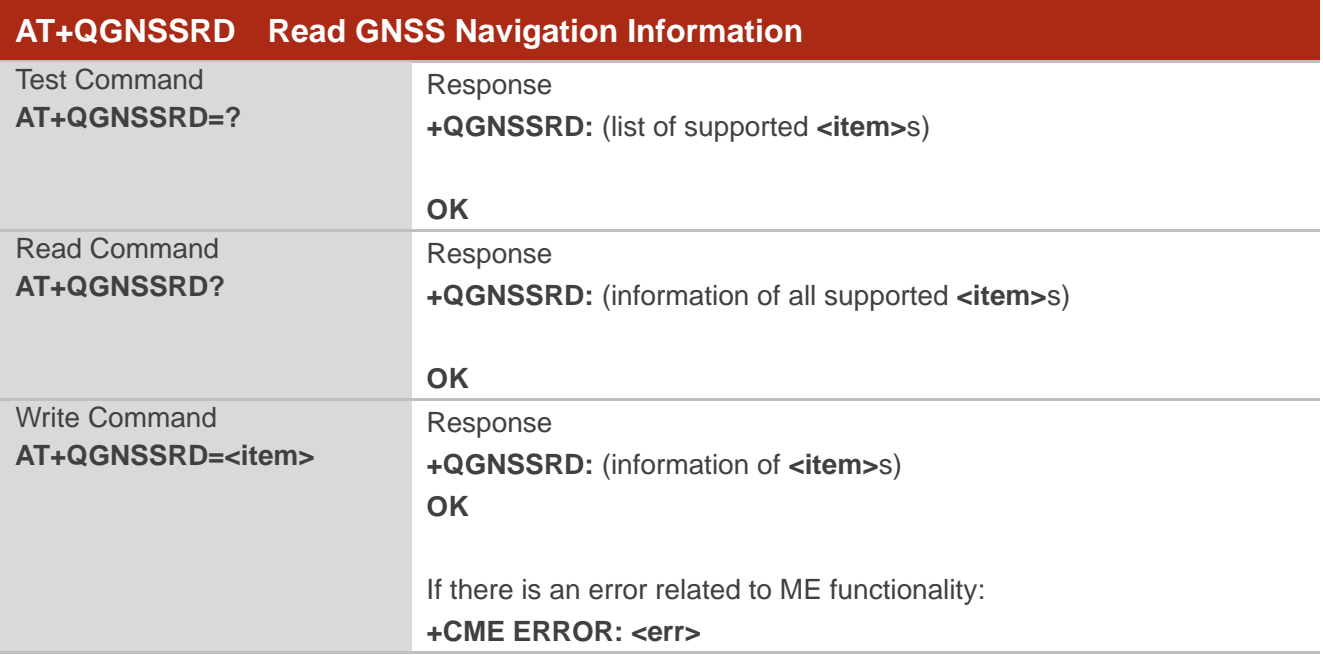

#### **Parameter**

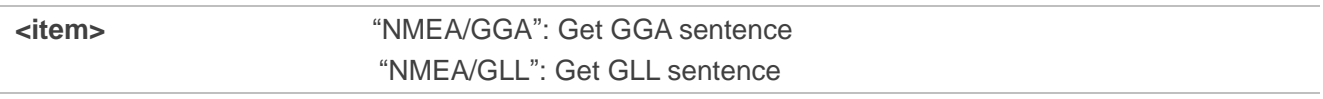

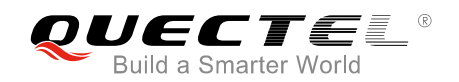

 "NMEA/GSA": Get GSA sentence "NMEA/GSV": Get GSV sentence "NMEA/RMC": Get RMC sentence "NMEA/VTG": Get VTG sentence

#### <span id="page-8-0"></span>**2.1.3. AT+QGNSSCMD Send Commands to GNSS Module**

The command is used to send commands to GNSS module, which allows customers to optionally use some functions to meet application demands.

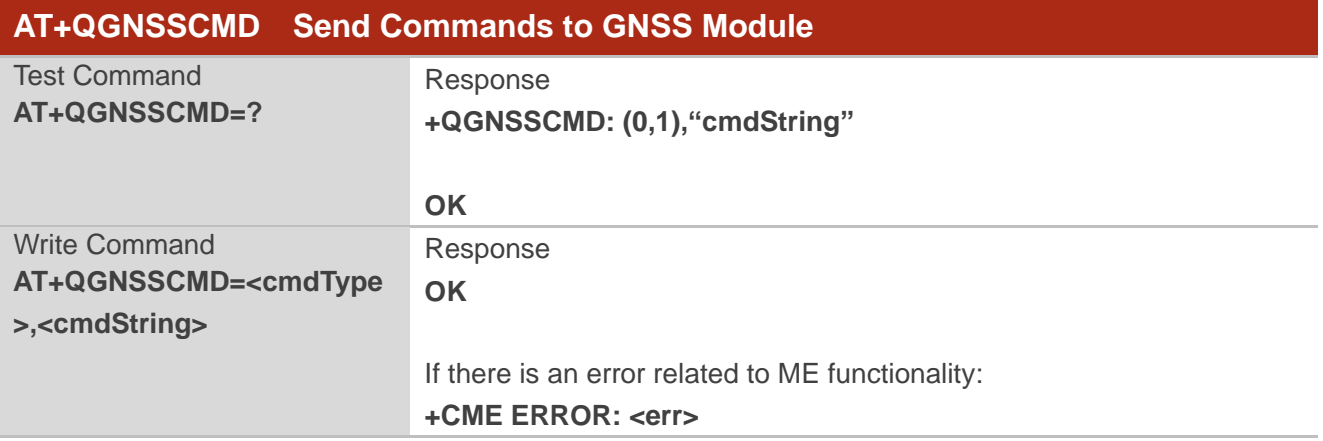

#### **Parameter**

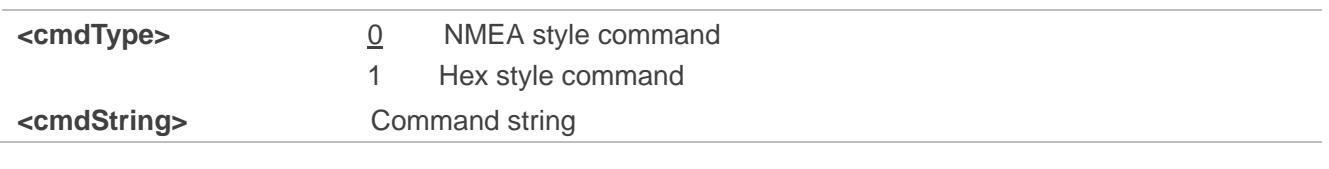

**NOTE**

Currently only **<cmdType>**=0 is supported.

#### <span id="page-8-1"></span>**2.1.4. AT+QGNSSTS Get Time Synchronization Status for GNSS Module**

The command is used to get time synchronization status for GNSS module. Time plays a very important role in  $EPO^{TM}$  function.

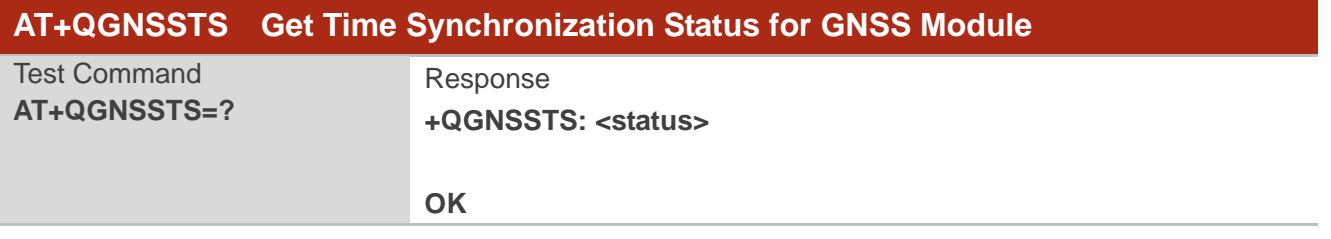

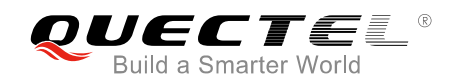

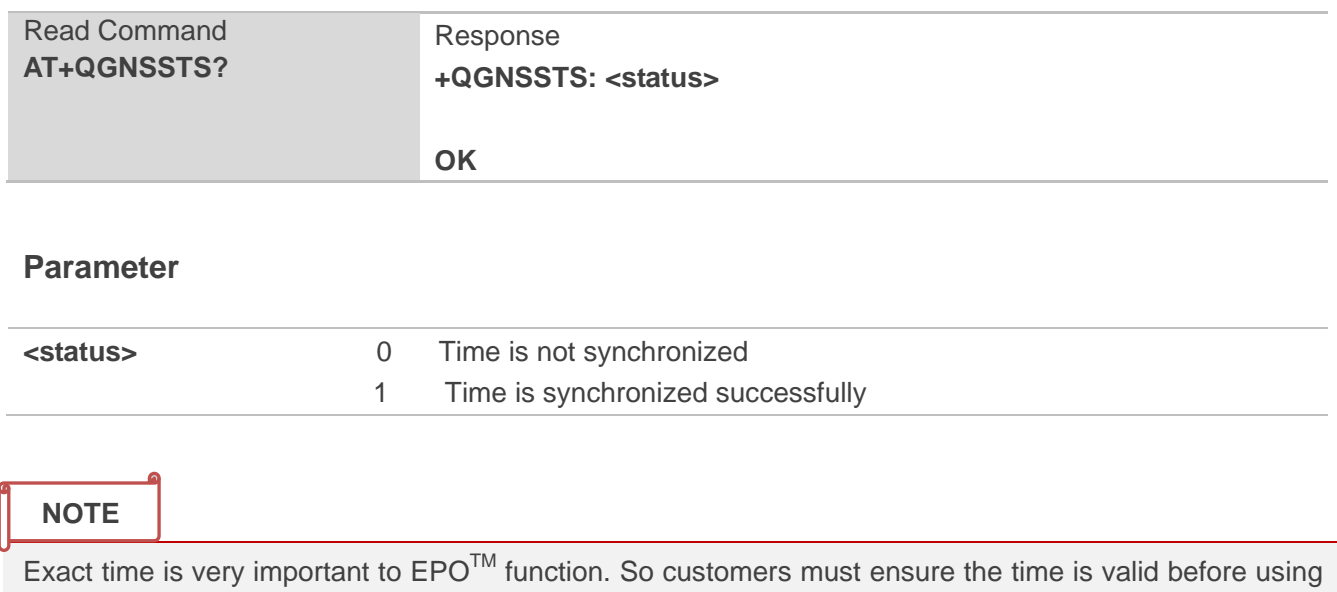

EPO<sup>™</sup> function.

#### <span id="page-9-0"></span>**2.1.5. AT+QGNSSEPO Enable/Disable EPOTM Function**

The command is used to enable or disable  $\mathsf{EPO}^{\mathsf{TM}}$  function.

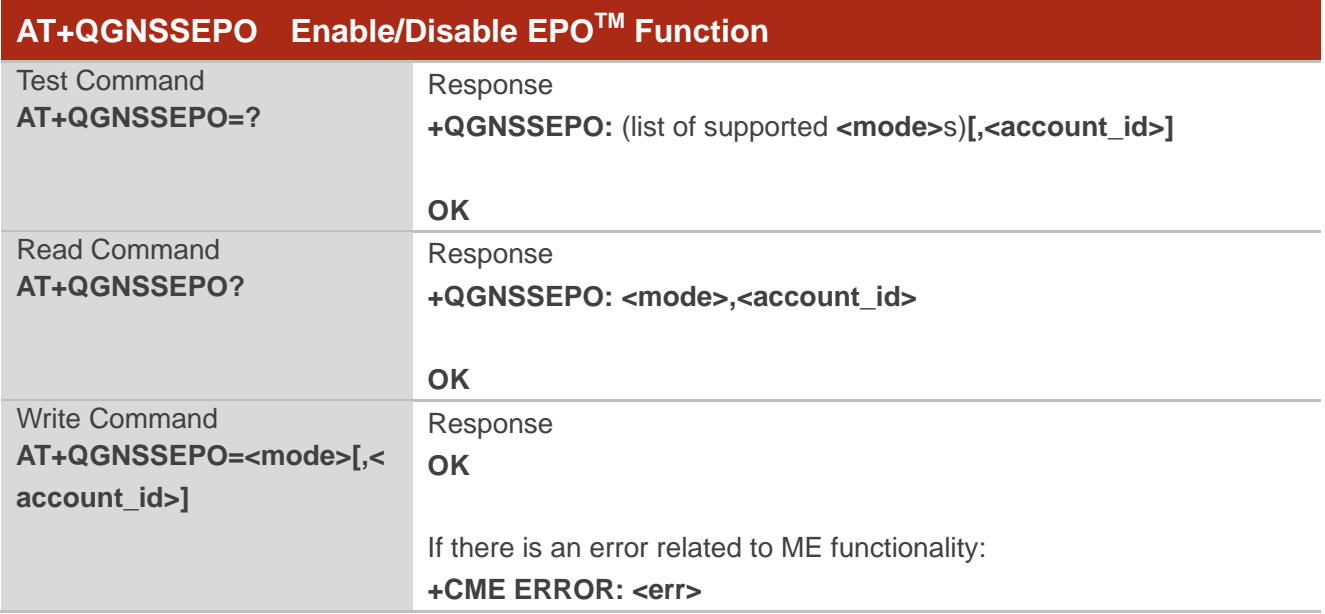

#### **Parameter**

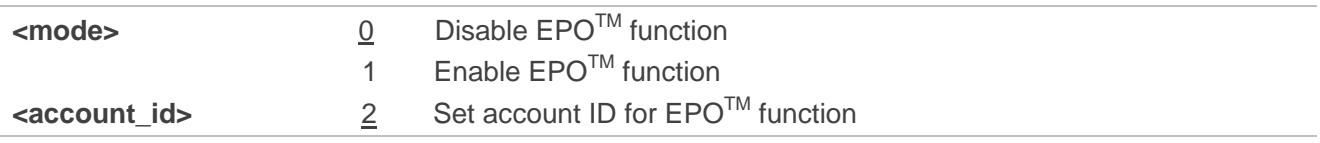

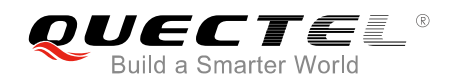

**NOTES**

- 1. The parameter **<account\_id>** only supports 2. It can be omitted and 2 will be its default value when it is omitted.
- 2. The  $EPO^{TM}$  function should be enabled after the time is synchronized successfully.

#### <span id="page-10-0"></span>**2.1.6. AT+QGREFLOC Set Reference Location Information for QuecFastFix Online**

The command is used to set reference location information for QuecFastFix Online function.

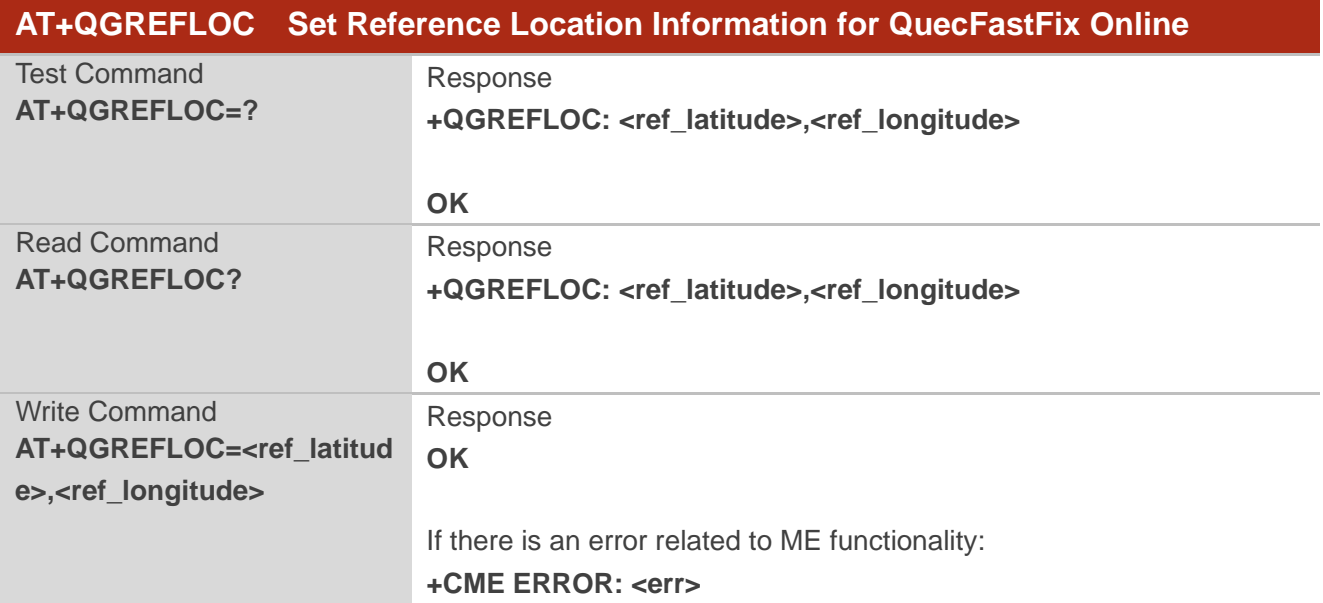

#### **Parameter**

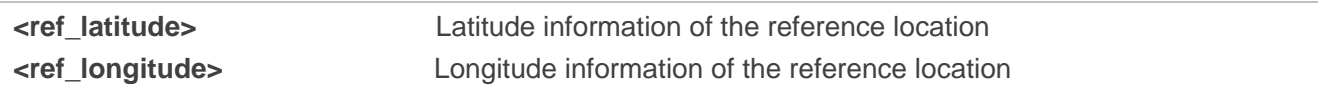

#### **NOTES**

- 1. The range of **<ref\_latitude>** is -90°~90° North Latitude, and the range of **<ref\_longitude>** is -180°~180° East Longitude. The input format of the parameter should retain 6 decimal places, and the unit is degree.
- 2. The command works for QuecFastFix Online function and should be set before executing **AT+QGNSSEPO=1**.

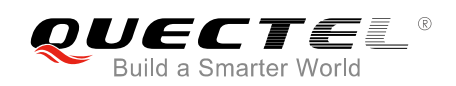

#### <span id="page-11-0"></span>**2.1.7. AT+QGEPOAID Trigger EPOTM Function**

The command is used to trigger EPO<sup>™</sup> function.

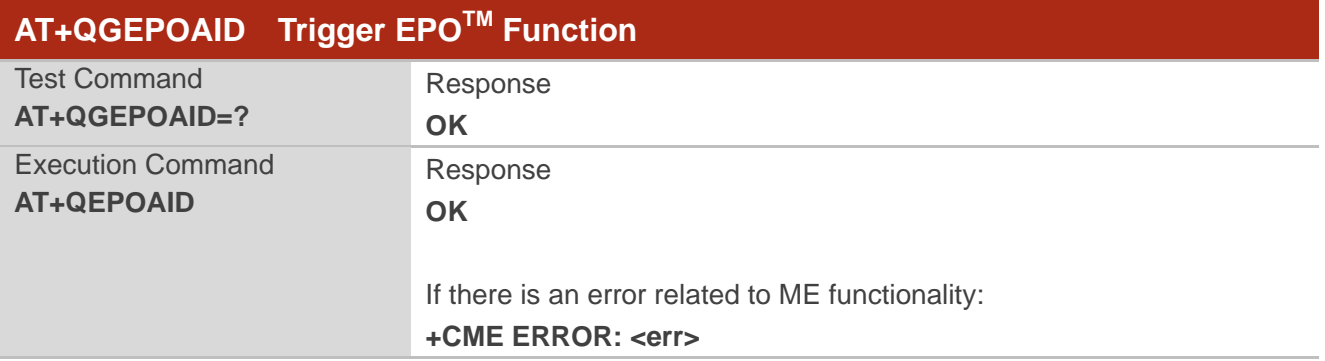

#### **NOTES**

- 1. If GNSS is powered on already, customers could use this command to trigger EPO<sup>TM</sup> function after executing **AT+QGNSSEPO=1**.
- 2. If execute **AT+QGNSSEPO=1** first and then power on GNSS, executing this command will not trigger EPOTM function.

#### <span id="page-11-1"></span>**2.1.8. AT+QGEPOF EPOTM File Operation**

The command is used to operate EPO<sup>TM</sup> related files, including deleting related files, getting file size and querving validity period of EPO™ files.

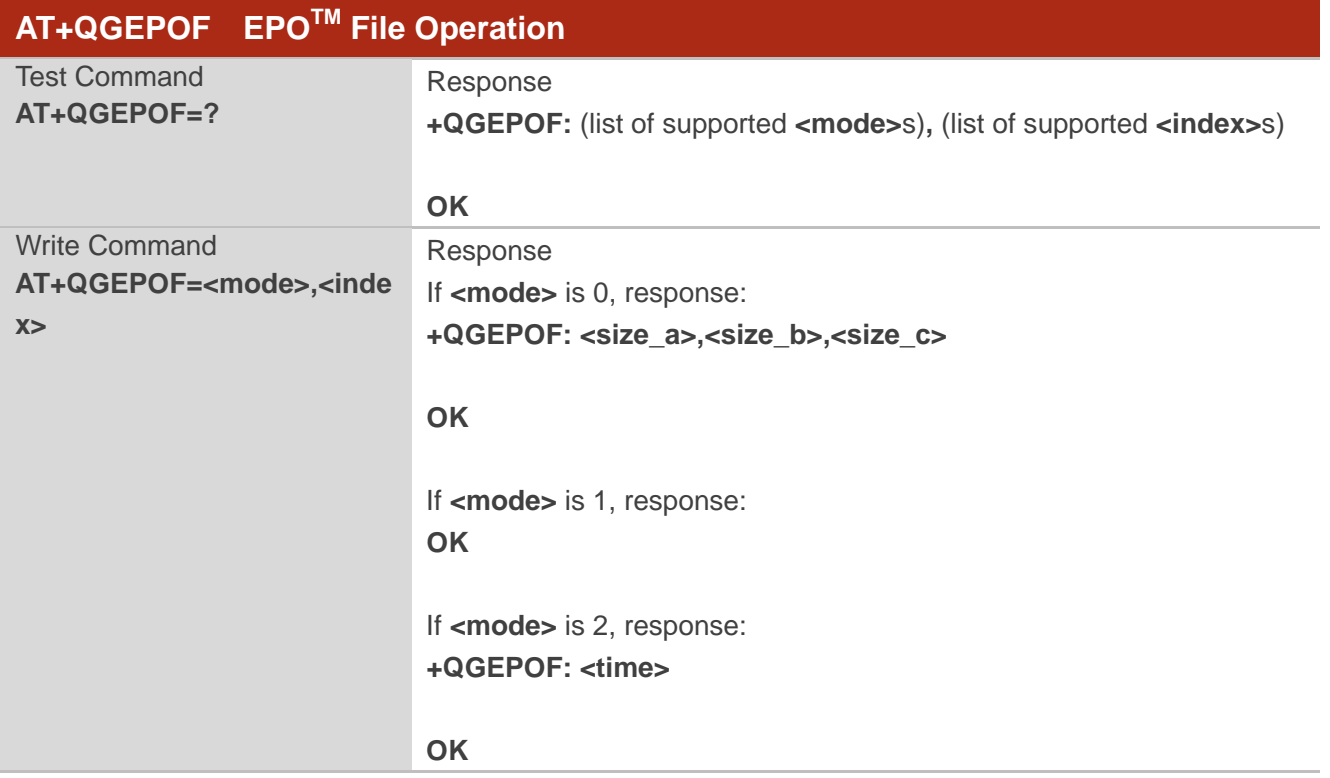

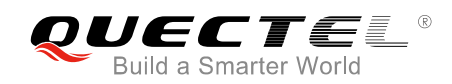

If there is an error related to ME functionality: **+CME ERROR: <err>**

#### **Parameter**

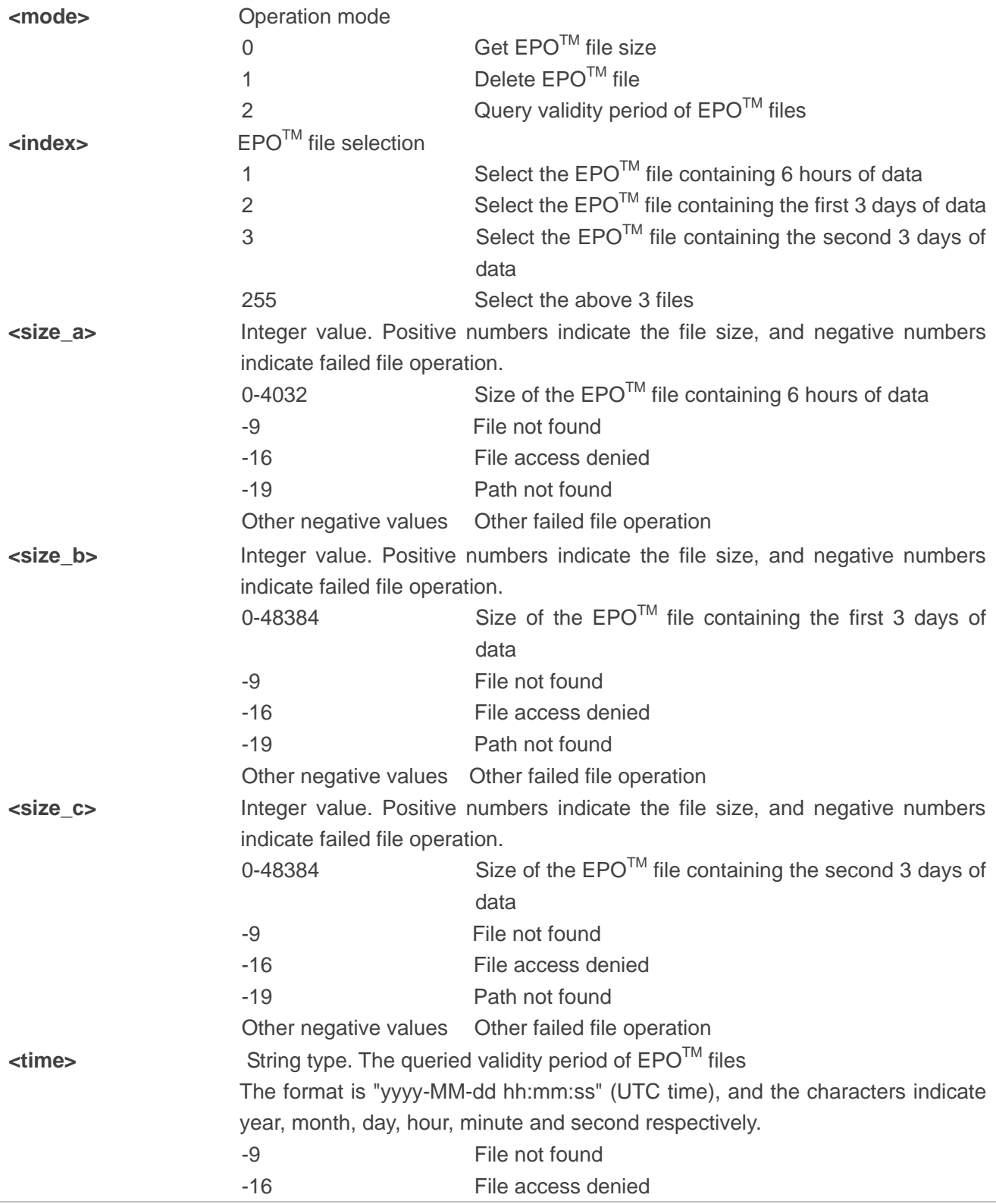

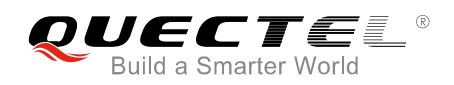

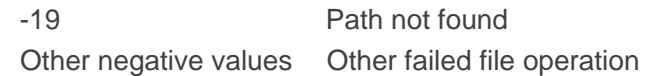

#### **NOTES**

- 1. If the EPO<sup>™</sup> files are deleted, there is a need to trigger EPO<sup>™</sup> function again. For more details, please refer to *Quectel\_MC60\_GNSS\_AGPS\_Application\_Note*.
- 2. If **<mode>** is 2, **<index>** can be omitted.
- 3. Commands **AT+QGEPOF=1,1**, **AT+QGEPOF=1,2** and **AT+QGEPOF=1,3** are only for testing purpose. Please use **AT+QGEPOF=1,255** in the real application.

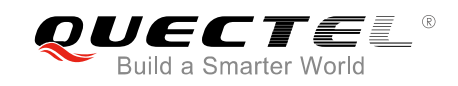

<span id="page-14-0"></span>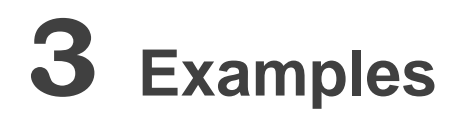

#### <span id="page-14-1"></span>**3.1. AT+QGNSSC**

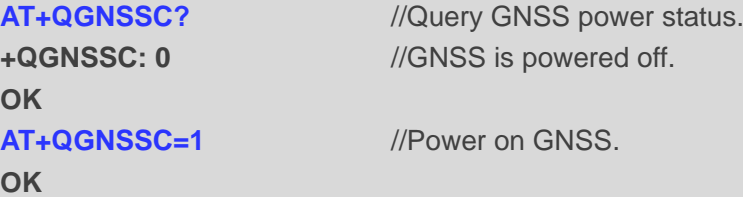

#### <span id="page-14-2"></span>**3.2. AT+QGNSSRD**

**AT+QGNSSRD?** //Inquire GNSS NMEA sentence. **+QGNSSRD: \$GNRMC,034035.000,A,3150.8617,N,11711.9038,E,3.02,183.45,240516,,,A\*75 \$GNVTG,183.45,T,,M,3.02,N,5.59,K,A\*20 \$GNGGA,034035.000,3150.8617,N,11711.9038,E,1,4,1.50,40.9,M,0.0,M,,\*44 \$GPGSA,A,3,26,21,,,,,,,,,,,1.75,1.50,0.91\*0A \$GLGSA,A,3,82,70,,,,,,,,,,,1.75,1.50,0.91\*1C \$GPGSV,3,1,12,16,67,308,,26,58,021,16,23,40,307,,31,40,088,\*7F \$GPGSV,3,2,12,08,17,199,,09,14,320,,21,10,086,14,14,10,153,\*73 \$GPGSV,3,3,12,22,09,226,,193,06,165,,32,03,154,,29,01,034,\*45 \$GLGSV,3,1,09,81,44,073,,79,40,041,,82,38,145,15,80,36,323,\*66 \$GLGSV,3,2,09,70,30,290,16,69,26,225,,78,12,078,,88,09,027,\*64 \$GLGSV,3,3,09,71,05,334,\*5B \$GNGLL,3150.8617,N,11711.9038,E,034035.000,A,A\*4C OK AT+QGNSSRD="NMEA/RMC"** //Inquire RMC information. **+QGNSSRD: \$GNRMC,034036.000,A,3150.8612,N,11711.9045,E,2.74,178.00,240516,,,A\*7C**

#### **OK**

**AT+QGNSSRD="NMEA/GSA"** //Inquire GSA information. **+QGNSSRD: \$GPGSA,A,3,26,21,,,,,,,,,,,1.76,1.50,0.91\*09 \$GLGSA,A,3,82,70,,,,,,,,,,,1.75,1.50,0.91\*1C**

**OK**

**AT+QGNSSRD?** //Inquire GNSS NMEA sentence.

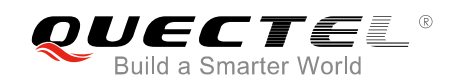

**+QGNSSRD: \$GNRMC,034039.000,A,3150.8596,N,11711.9049,E,2.13,194.12,240516,,,A\*70 \$GNVTG,194.12,T,,M,2.13,N,3.95,K,A\*23 \$GNGGA,034039.000,3150.8596,N,11711.9049,E,1,5,1.50,38.7,M,0.0,M,,\*44 \$GPGSA,A,3,22,26,21,,,,,,,,,,1.75,1.50,0.91\*0A \$GLGSA,A,3,82,70,,,,,,,,,,,1.75,1.50,0.91\*1C \$GPGSV,3,1,12,16,67,308,,26,58,021,17,23,40,307,,31,40,088,\*7E \$GPGSV,3,2,12,08,17,199,,09,14,320,,21,10,086,12,14,10,153,\*75 \$GPGSV,3,3,12,22,09,226,16,193,06,165,,32,03,154,,29,01,034,\*42 \$GLGSV,3,1,09,81,44,073,,79,40,041,,82,38,145,16,80,36,323,\*65 \$GLGSV,3,2,09,70,30,290,16,69,26,225,,78,12,078,,88,09,027,\*64 \$GLGSV,3,3,09,71,05,334,\*5B \$GNGLL,3150.8596,N,11711.9049,E,034039.000,A,A\*4C**

**OK**

#### <span id="page-15-0"></span>**3.3. AT+QGNSSCMD**

```
AT+QGNSSCMD=0,"$PMTK605*31" //Inquire GNSS version information.
OK
```
**+QGNSSCMD: \$PMTK705,AXN\_3.82\_3333\_16051101,0001,MC60-GNSS,1.0\*2A**

#### <span id="page-15-1"></span>**3.4. AT+QGNSSTS**

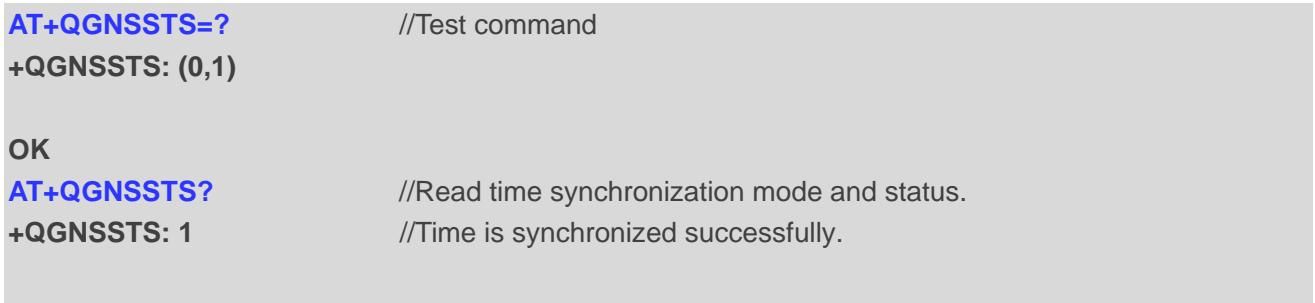

<span id="page-15-2"></span>**OK**

#### **3.5. AT+QGNSSEPO**

**AT+QGNSSEPO=?** //Test command **+QGNSSEPO: (0,1)[,<account\_id>]**

**OK AT+CREG?;+CGREG?** //Check network status. **+CREG: 0,1**

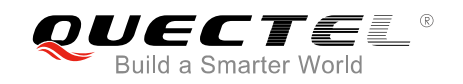

**+CGREG: 0,1**

**OK AT+QGNSSEPO=1** //Enable EPOTM function. **OK +QGNSSEPO: 1,2**

**AT+QGNSSEPO?** //Read EPO<sup>™</sup> status.

**OK**

#### <span id="page-16-0"></span>**3.6. AT+QGREFLOC**

**AT+QGREGLOC=?** //Test command **+QGREFLOC: <ref\_latitude>,<ref\_longitude>**

**OK AT+QGREFLOC=31.507985,117.119750 OK**

#### <span id="page-16-1"></span>**3.7. AT+QGEPOAID**

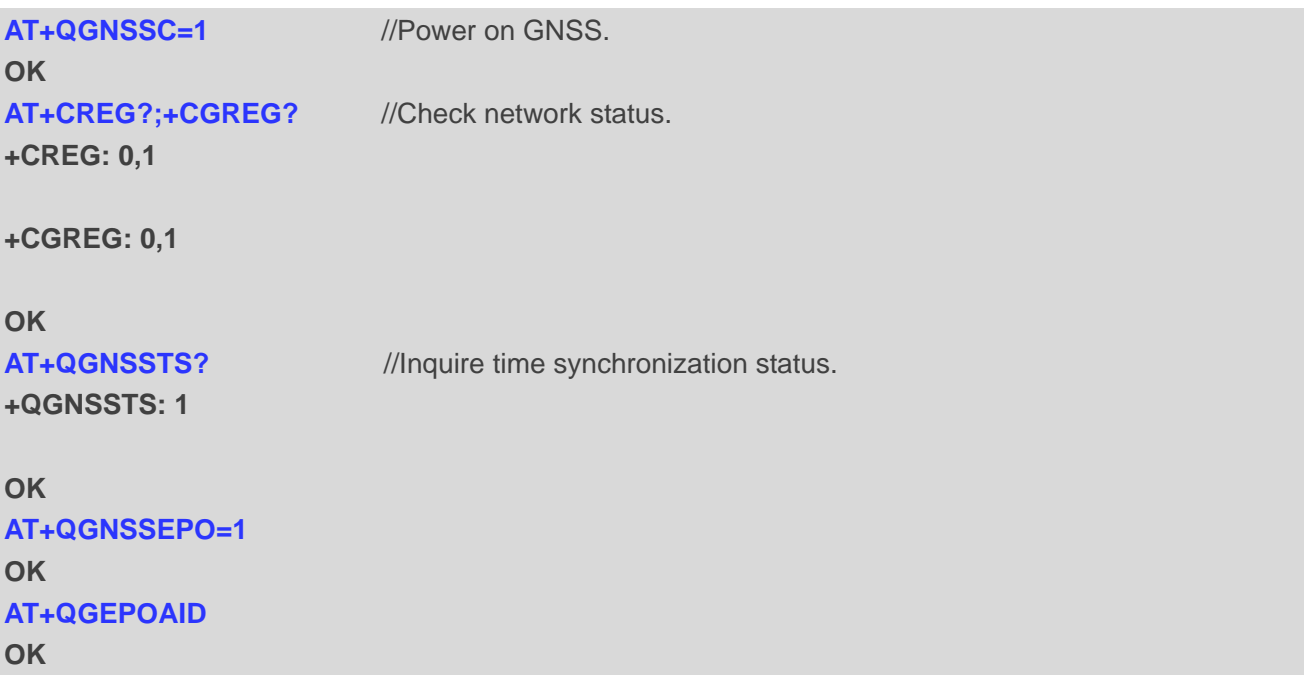

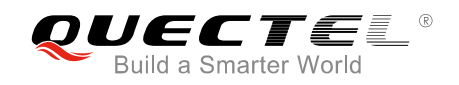

#### <span id="page-17-0"></span>**3.8. AT+QGEPOF**

**AT+QGEPOF=?** //Test command **+QGEPOF: (0-2),(1-3,255)**

**OK**

**AT+QGEPOF=0,255** //Get EPOTM file size. **+QGEPOF: -9,48384,48384**

**OK**

**AT+QGEPOF=2** //Query validity period of EPO<sup>™</sup> files. **+QGEPOF: 2017-02-19 00:00:00**

**OK**

**AT+QGEPOF=1,255** //Delete all EPOTM files. **OK AT+QGEPOF=0,255 +QGEPOF: -9,-9,-9**

```
OK
```
**AT+QGEPOF=2** 

**+QGEPOF: -9**

**OK**

#### <span id="page-17-1"></span>**3.9. Complete Example for QuecFastFix Online**

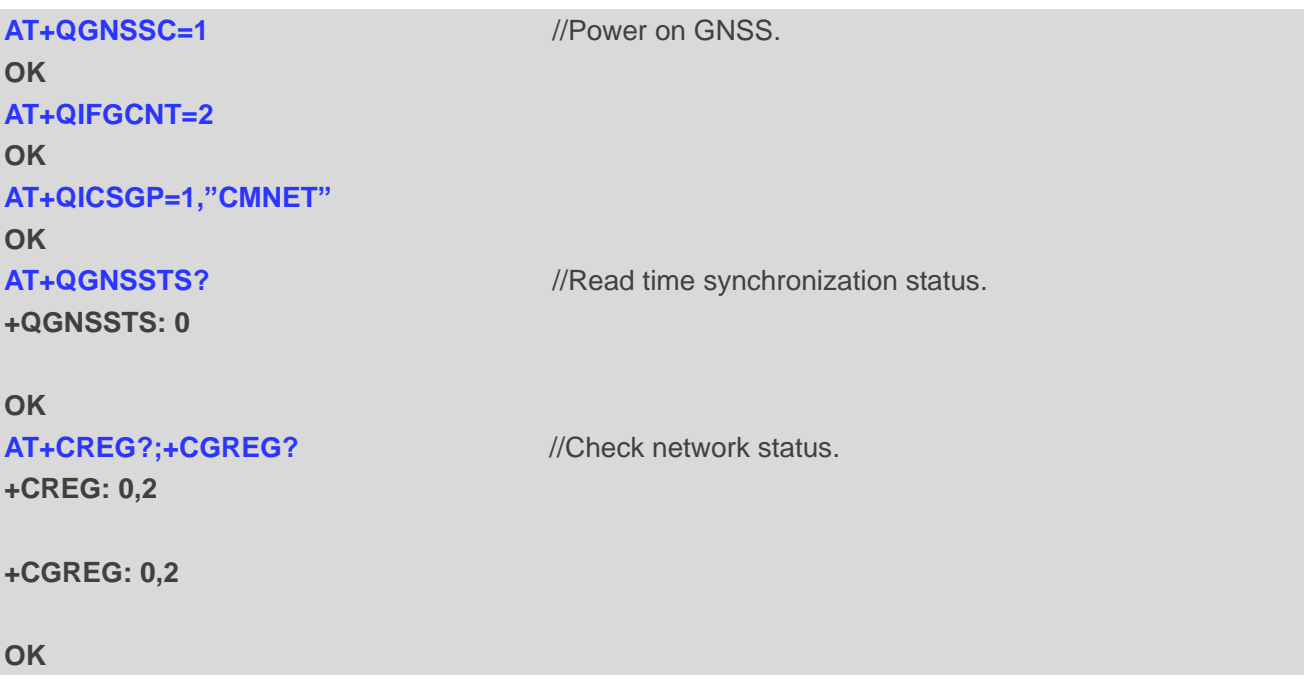

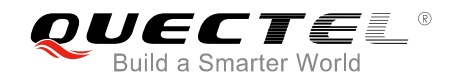

AT+CREG?;+CGREG? //Check network status. **+CREG: 0,1 +CGREG: 0,1 OK AT+QGNSSTS?** //Read time synchronization status. **+QGNSSTS: 1** //Time synchronization completed. **OK AT+QGREFLOC=31.507985,117.119750** //Set reference location information for QuecFastFix Online. **OK AT+QGNSSEPO=1** //Enable EPOTM function. **OK AT+QGEPOAID** *//Trigger EPO***<sup>™</sup> function. OK AT+QGNSSRD? +QGNSSRD: \$GNRMC,125349.093,V,,,,,0.00,0.00,010716,,,N\*50 \$GNVTG,0.00,T,,M,0.00,N,0.00,K,N\*2C \$GNGGA,125349.093,,,,,0,0,,,M,,M,,\*54 \$GPGSA,A,1,,,,,,,,,,,,,,,\*1E \$GLGSA,A,1,,,,,,,,,,,,,,,\*02 \$GPGSV,1,1,02,09,,,29,06,,,29\*74 \$GLGSV,1,1,00\*65 \$GNGLL,,,,,125349.093,V,N\*66 OK AT+QGNSSRD? +QGNSSRD: \$GNRMC,125350.093,V,,,,,0.00,0.00,010716,,,N\*58 \$GNVTG,0.00,T,,M,0.00,N,0.00,K,N\*2C \$GNGGA,125350.093,,,,,0,0,,,M,,M,,\*5C \$GPGSA,A,1,,,,,,,,,,,,,,,\*1E \$GLGSA,A,1,,,,,,,,,,,,,,,\*02 \$GPGSV,1,1,02,09,,,29,06,,,29\*74 \$GLGSV,1,1,00\*65 \$GNGLL,,,,,125350.093,V,N\*6E OK …... AT+QGNSSRD? +QGNSSRD: \$GNRMC,125353.092,A,3150.8278,N,11711.9888,E,0.31,111.02,010716,,,A\*7C \$GNVTG,111.02,T,,M,0.31,N,0.58,K,A\*2F \$GNGGA,125353.092,3150.8278,N,11711.9888,E,1,5,1.63,145.5,M,0.0,M,,\*7A \$GPGSA,A,3,06,09,07,02,12,,,,,,,,1.83,1.63,0.83\*0E**

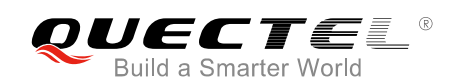

**\$GLGSA,A,3,,,,,,,,,,,,,1.83,1.63,0.83\*1B \$GPGSV,4,1,15,02,68,022,28,05,61,286,,06,37,091,32,13,31,181,\*73 \$GPGSV,4,2,15,19,25,155,,29,24,318,,20,18,257,,12,17,243,25\*7E \$GPGSV,4,3,15,25,13,278,,09,11,039,31,07,06,081,26,15,06,205,\*7A \$GPGSV,4,4,15,30,05,107,,17,01,151,,193,,,\*44 \$GLGSV,1,1,04,85,77,105,,86,41,334,,84,26,139,,72,12,227,\*65 \$GNGLL,3150.8278,N,11711.9888,E,125353.092,A,A\*4B**

#### **OK**

#### **AT+QGNSSRD?**

**+QGNSSRD: \$GNRMC,125354.092,A,3150.8278,N,11711.9888,E,0.31,111.02,010716,,,A\*7B \$GNVTG,111.02,T,,M,0.31,N,0.58,K,A\*2F \$GNGGA,125354.092,3150.8278,N,11711.9888,E,1,5,1.63,145.5,M,0.0,M,,\*7D \$GPGSA,A,3,06,09,07,02,12,,,,,,,,1.83,1.63,0.83\*0E \$GLGSA,A,3,,,,,,,,,,,,,1.83,1.63,0.83\*1B \$GPGSV,4,1,15,02,68,022,28,05,61,286,,06,37,091,32,13,31,181,\*73 \$GPGSV,4,2,15,19,25,155,,29,24,318,,20,18,257,,12,17,243,25\*7E \$GPGSV,4,3,15,25,13,278,,09,11,039,31,07,06,081,26,15,06,205,\*7A \$GPGSV,4,4,15,30,05,107,,17,01,151,,193,,,\*44 \$GLGSV,1,1,04,85,77,105,,86,41,334,,84,26,139,,72,12,227,\*65 \$GNGLL,3150.8278,N,11711.9888,E,125354.092,A,A\*4C**

**OK**

<span id="page-20-0"></span>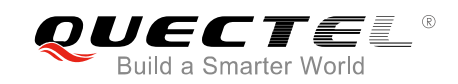

## **4 Appendix A References**

#### <span id="page-20-1"></span>**4.1. Related Documents**

#### <span id="page-20-3"></span>**Table 2: Related Documents**

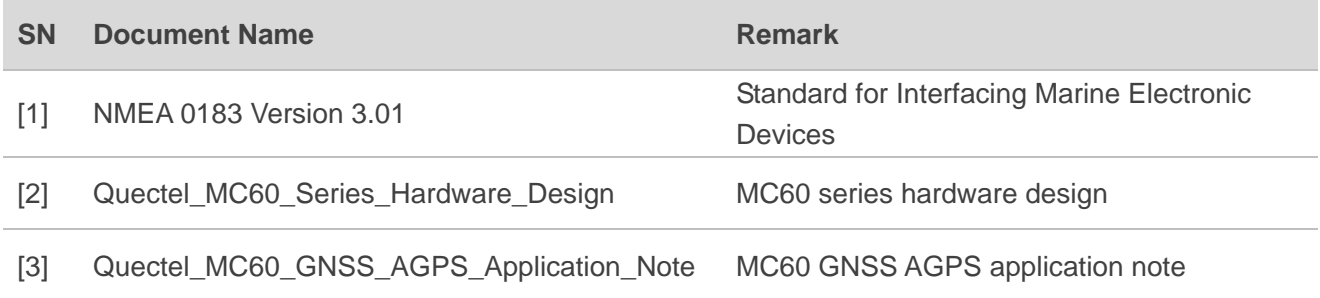

#### <span id="page-20-2"></span>**4.2. Terms and Abbreviations**

#### <span id="page-20-4"></span>**Table 3: Terms and Abbreviations**

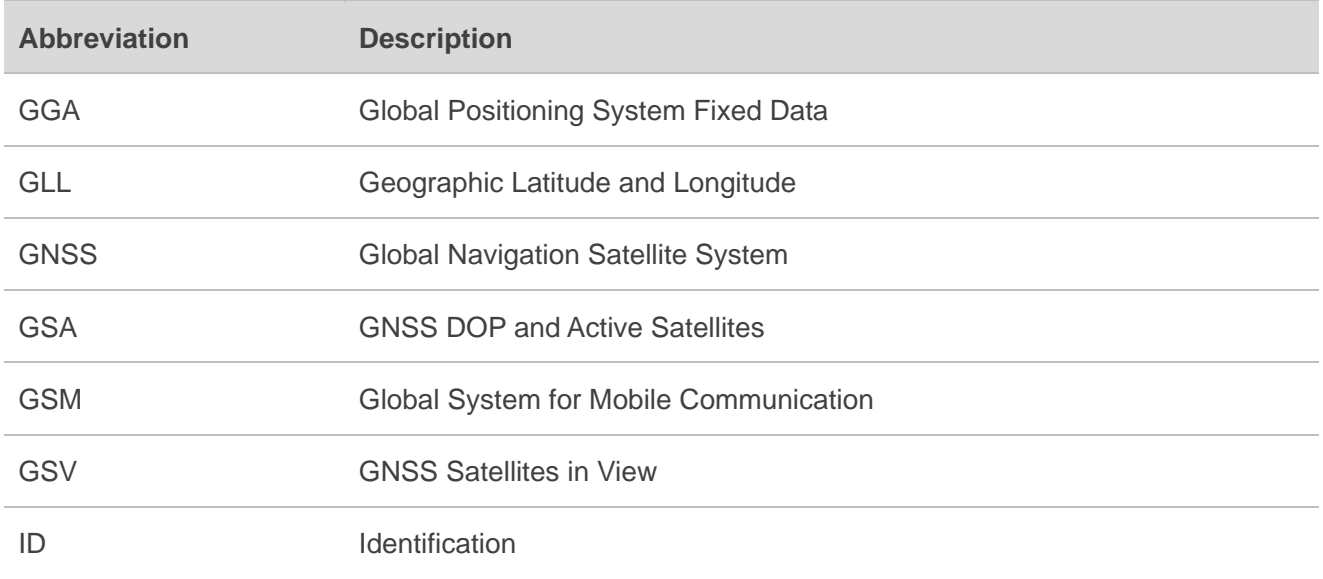

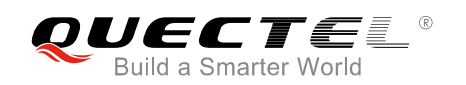

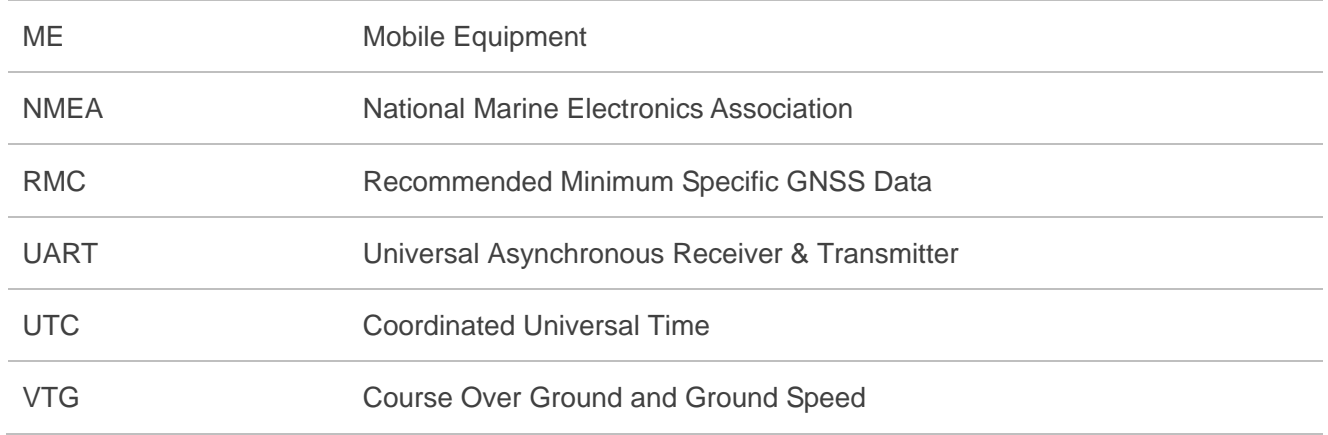

#### <span id="page-21-0"></span>**4.3. Summary of CME ERROR Codes Related to GNSS**

#### <span id="page-21-1"></span>**Table 4: Different Coding Schemes of +CME ERROR Related to GNSS: <err>**

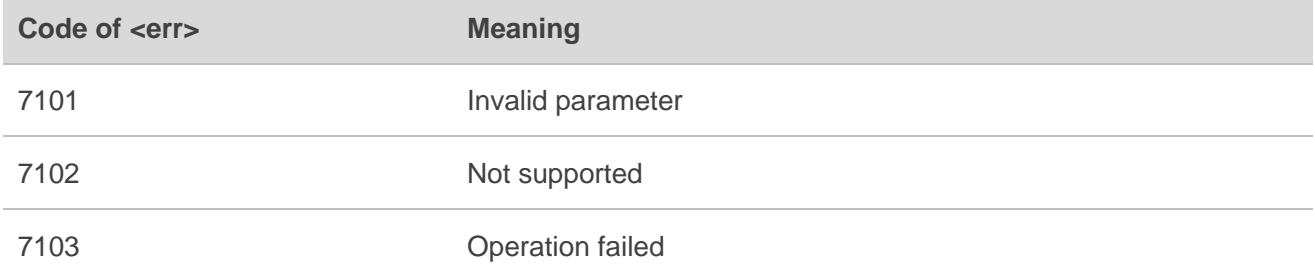